#### Creat VLAN

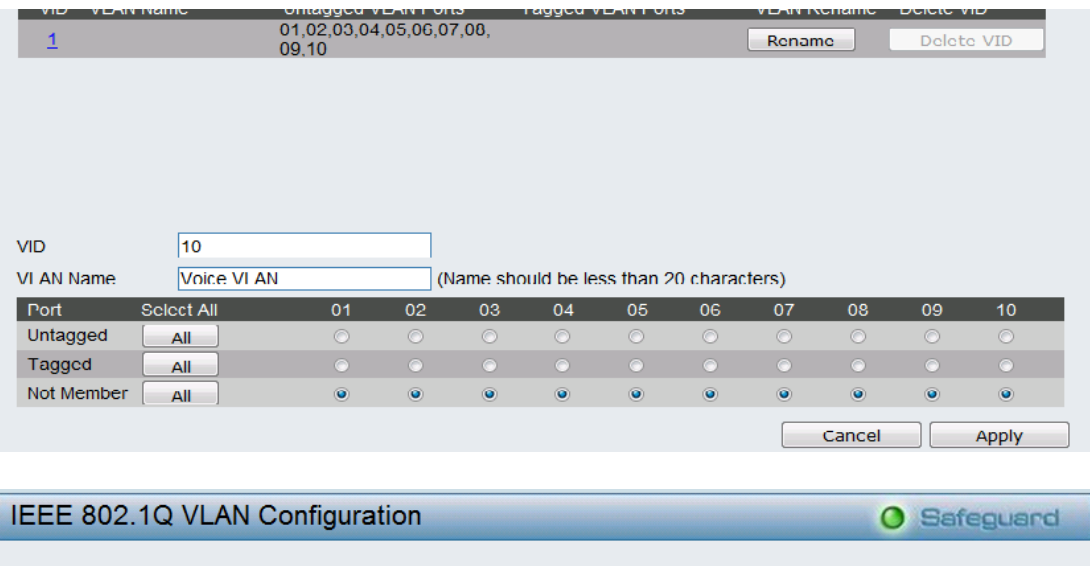

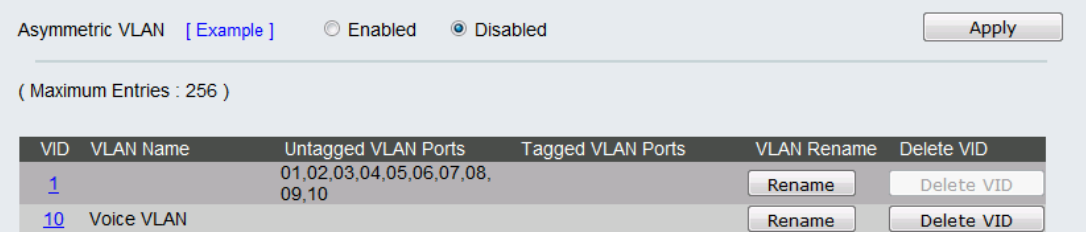

#### Add PC1 to OUI table

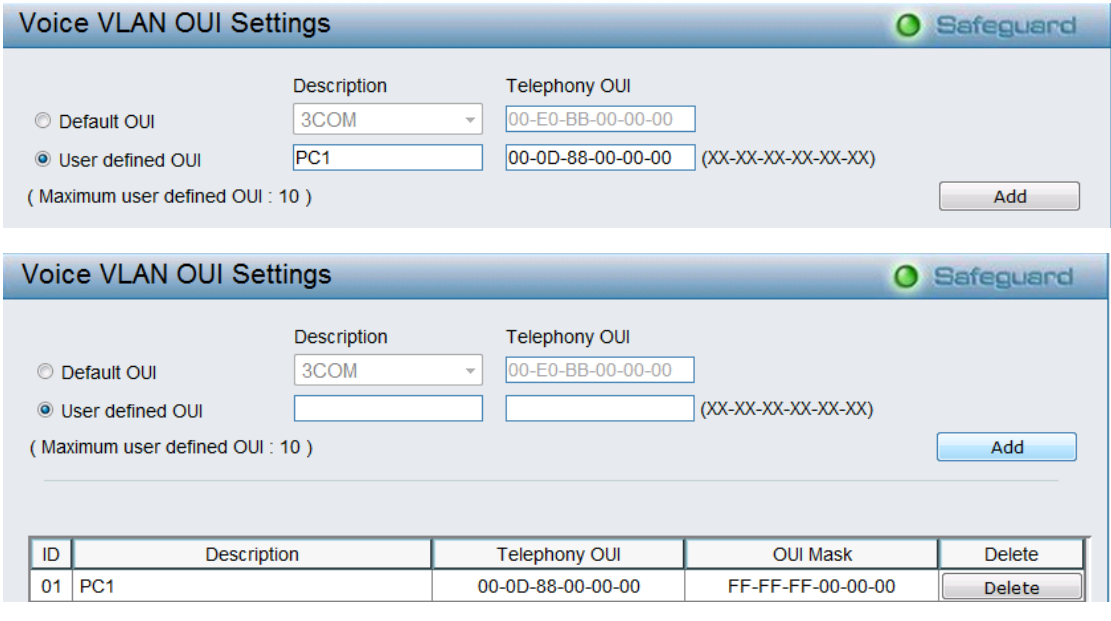

### Enable Voice VLAN

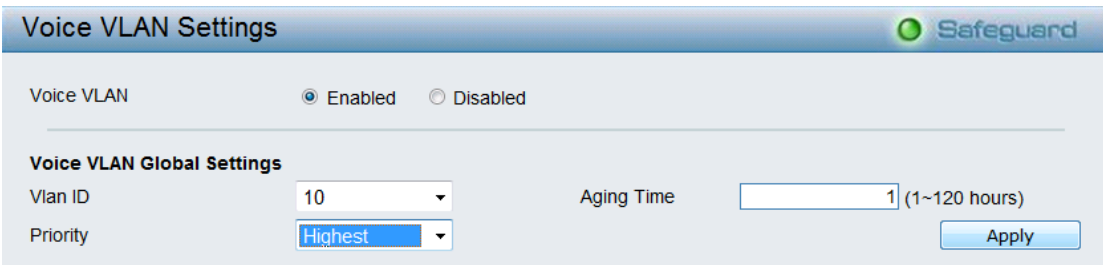

## Set port 1 to port 10 Auto Detection Enable

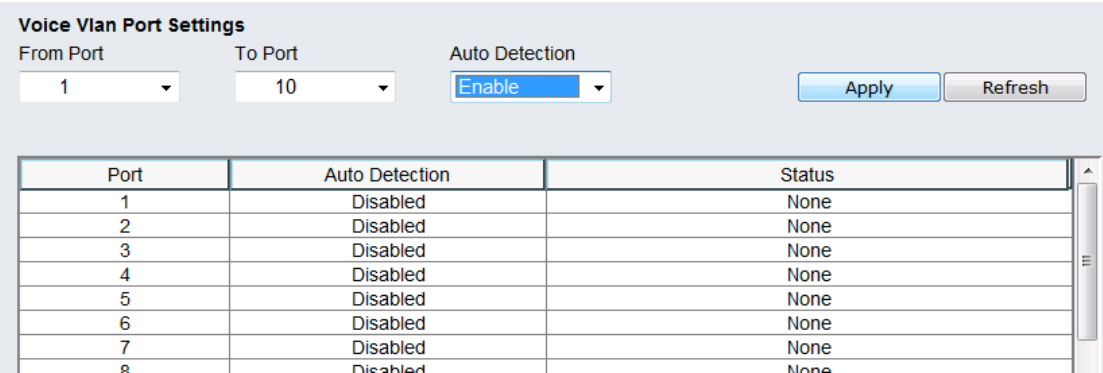

# Verify:

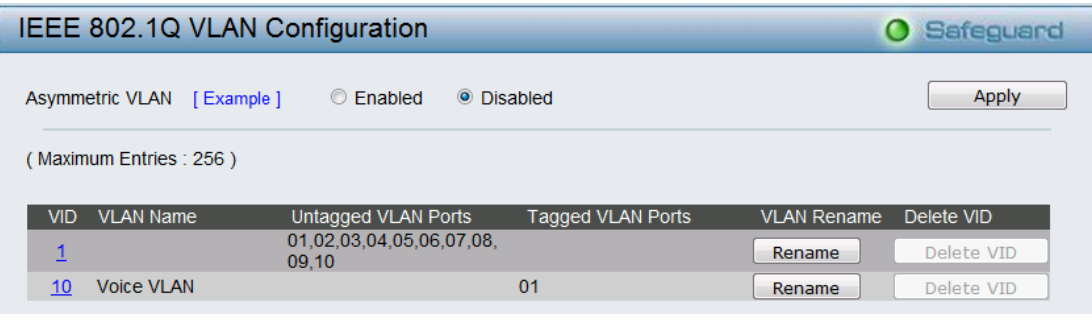